## **Atkins**

## **MP**

## **2015-05-17**

> setwd("D:/Dropbox/R/2015-NUS/Session-1/(b) R-Functions/HT Two Sample")

## > Dataset <-

- + read.table("D:/Dropbox/R/2015-NUS/Session-1/(b) R-Functions/HT Two Sample/Atkins-vs-Conventional-Diet.csv",
- + header=TRUE, sep=",", na.strings="NA", dec=".", strip.white=TRUE)

> summary(Dataset)

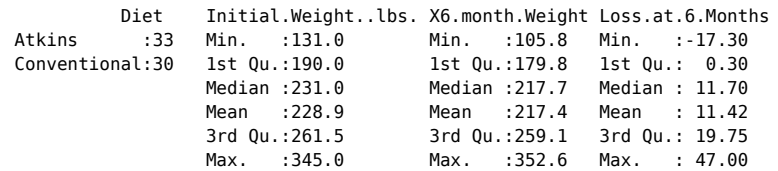

<sup>&</sup>gt;**library**(abind, pos=15)

<sup>&</sup>gt;**library**(e1071, pos=16)

> numSummary(Dataset[,"Loss.at.6.Months"], statistics=c("mean", "sd", "IQR", <sup>+</sup>"quantiles"), quantiles=c(0,.25,.5,.75,1))

 mean sd IQR 0% 25% 50% 75% 100% n 11.41587 14.00068 19.45 -17.3 0.3 11.7 19.75 47 63

> with(Dataset, Hist(Loss.at.6.Months, groups=Diet, scale="frequency", + breaks="Sturges", col="darkgray"))

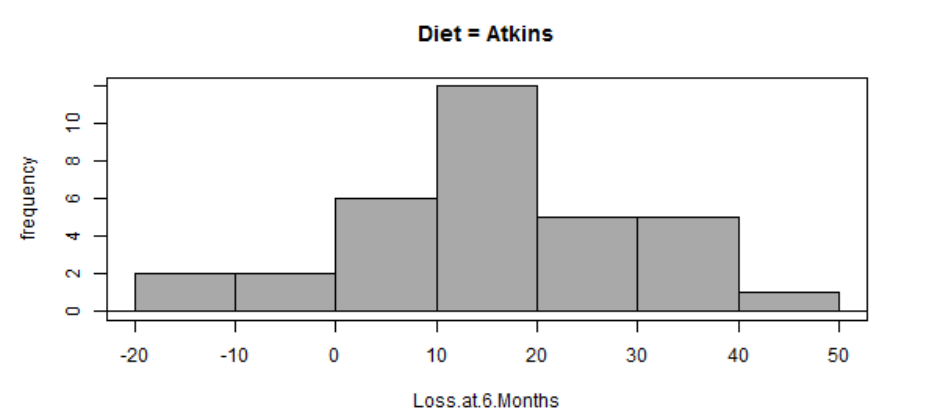

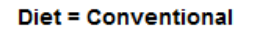

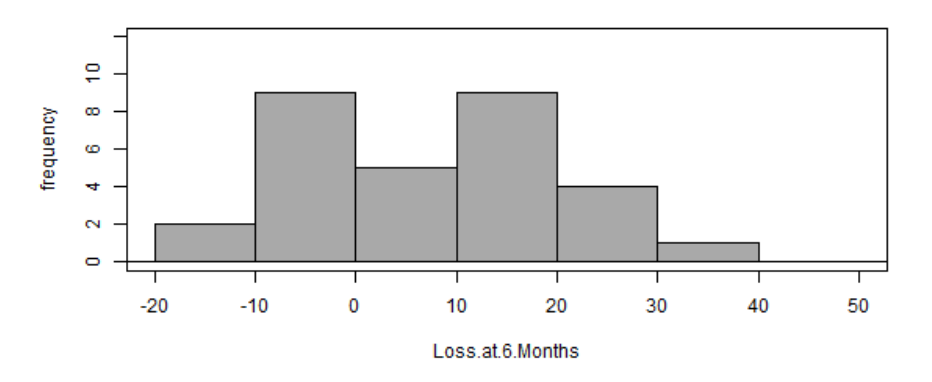

> Boxplot(Loss.at.6.Months~Diet, data=Dataset, id.method="y")

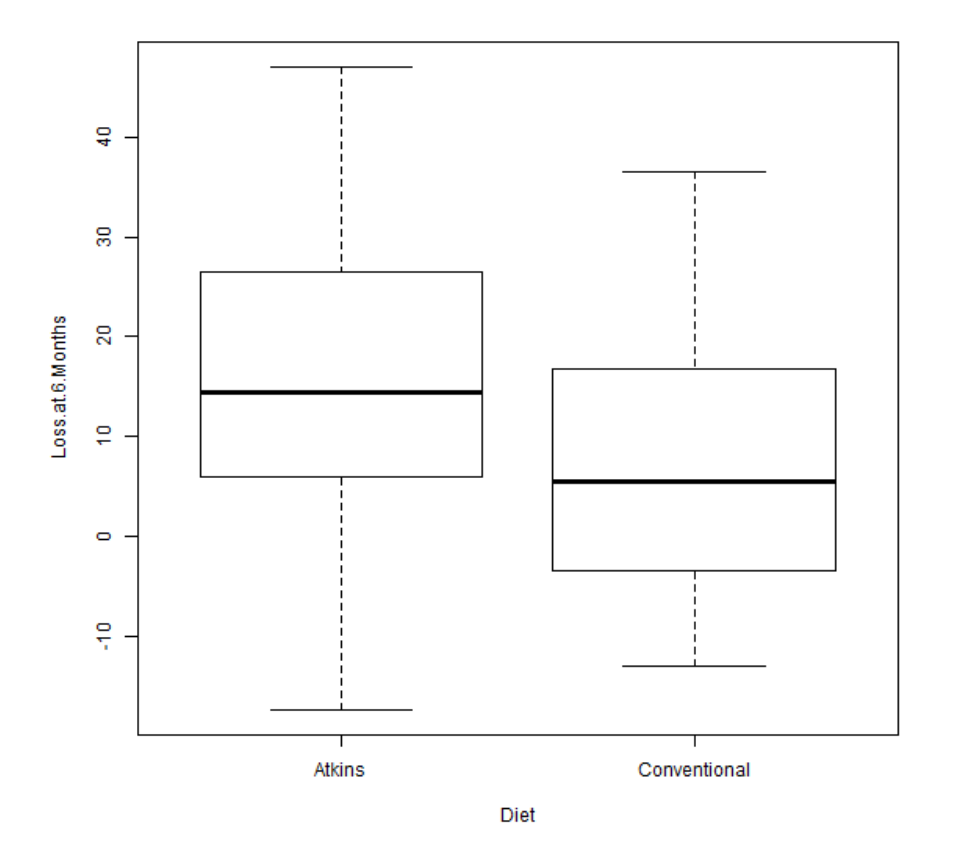

> with(Dataset, plotMeans(Loss.at.6.Months, Diet, error.bars="se"))

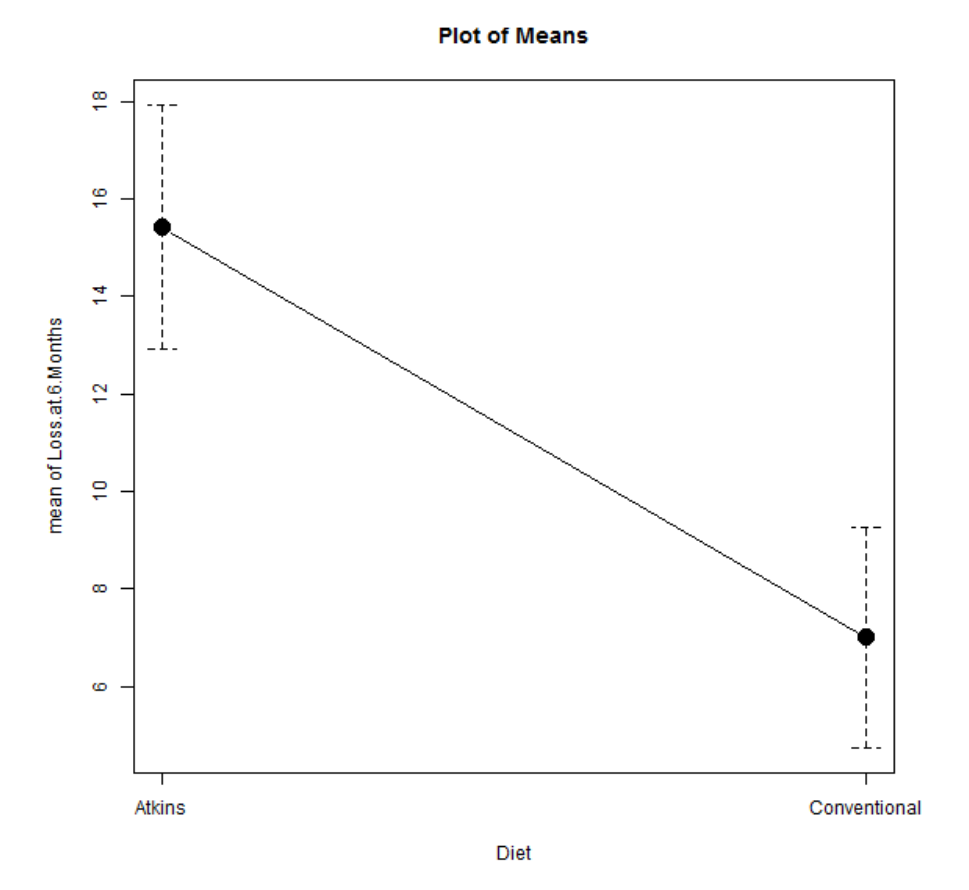

> t.test(Loss.at.6.Months~Diet, alternative='two.sided', conf.level=.95,

+ var.equal=FALSE, data=Dataset)

 Welch Two Sample t-test data: Loss.at.6.Months by Diet  $t = 2.4984$ , df = 60.826, p-value = 0.01519 alternative hypothesis: true difference in means is not equal to 0 95 percent confidence interval: 1.68010 15.15505 sample estimates: mean in group Atkins mean in group Conventional 15.424242 7.006667